## Newtonsches Näherungsverfahren

Um eine Nullstelle einer differenzierbaren Funktion zu ermitteln, ersetzt man die Kurve in der N¨ahe der Nullstelle durch ihre Tangente. Deren Schnittpunkt mit der x-Achse liegt in der Regel bereits sehr nahe an der gesuchten Nullstelle, und indem man dort wieder die Tangente nimmt, erzielt man immer bessere Näherungswerte.

Dieses Verfahren geht auf Isaac Newton (1643 - 1727) zurück.

Um also die Berechnungsvorschrift für die iterierten Werte:  $x_1, x_2, \ldots$  mit dem Startwert  $x_0$  zu erhalten, entnehmen wir der nebenstehenden Zeichnung die Beziehung:

$$
\frac{f(x_0)}{x_0 - x_1} = f'(x_0)
$$

Dies formen wir nach  $x_1$  um:

$$
f(x_0) = f'(x_0) \cdot (x_0 - x_1)
$$
  
\n
$$
\frac{f(x_0)}{f'(x_0)} = x_0 - x_1
$$
  
\n
$$
x_1 = x_0 - \frac{f(x_0)}{f'(x_0)}
$$

Entsprechend erhalten wir:

$$
x_2 = x_1 - \frac{f(x_1)}{f'(x_1)}
$$

Allgemein gilt somit die Iterationsvorschrift für das Newton-Verfahren:

$$
x_{n+1} = x_n - \frac{f(x_n)}{f'(x_n)}
$$

Als Beispiel wollen wir die Nullstelle der Funktion  $f(x) = x^3 - 7$  bestimmen, Startwert sei  $x_0 = 2$ .

Mit  $f'(x) = 3x^2$  lautet die Iterationsvorschrift:  $x_{n+1} = x_n -$ 

$$
_{+1} = x_n - \frac{x_n^3 - 7}{3x_n^2}
$$

Die ersten 4 Iterationsschritte ergeben:

$$
x_1 = 1,9166667
$$
  
\n
$$
x_2 = 1,9129385
$$
  
\n
$$
x_3 = 1,9129312
$$
  
\n
$$
x_4 = 1,9129312
$$

Löse näherungsweise die Gleichungen (2 Iterationen)

a) 
$$
x^3 = 4x^2 + 2
$$
,  $x_0 = 4$ 

b)  $5xe^{-x} = 1$ ,  $x_0 = 2$ 

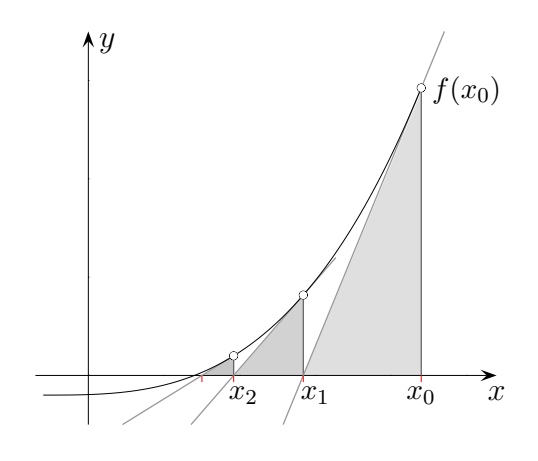

## Newtonsches Näherungsverfahren

Löse näherungsweise die Gleichungen (2 Iterationen)

- a)  $x^3 = 4x^2 + 2$ ,  $x_0 = 4$
- b)  $5xe^{-x} = 1$ ,  $x_0 = 2$

## Ergebnisse:

Die Gleichung ist so umzustellen, dass auf der einen Seite eine null steht, die andere ergibt den Term der Funktion, von der eine Nullstelle ermittelt werden soll.

a)  $x_1 = 4,1250, x_2 = 4,1179$  $f(x) = x^3 - 4x^2 - 2$ b)  $x_1 = 2{,}5221, x_2 = 2{,}5426$  $f'(x) = 5 e^{-x} (1 - x)$ 

Für  $f(x) = x^2 - a$ ,  $a > 0$  erhalten wir das Heron-Verfahren.

$$
x_{n+1} = x_n - \frac{f(x_n)}{f'(x_n)}
$$
  

$$
x_{n+1} = x_n - \frac{x_n^2 - a}{2x_n}
$$
  

$$
= \dots
$$
  

$$
= \frac{1}{2}(x_n + \frac{a}{x_n})
$$

© Roolfs